# МИНИСТЕРСТВО НАУКИ И ВЫСШЕГО ОБРАЗОВАНИЯ РОССИЙСКОЙ ФЕДЕРАЦИИ ФГБОУ ВО «БАШКИРСКИЙ ГОСУДАРСТВЕННЫЙ УНИВЕРСИТЕТ» ФАКУЛЬТЕТ НАУК О ЗЕМЛЕ И ТУРИЗМА

*Утверждено:* географических информационных систем протокол № 6 от «15» февраля 2021 г. Зав. кафедрой  $\sqrt{2}$  Иигматуллин А.Ф. Согласовано:

на заседании кафедры геодезии, картографии и Председатель УМК факультета наук о Земле и туризма

 $-\frac{\mathcal{P}\mathcal{U}}{\mathcal{U}}$  Фаронова Ю.В.

# **РАБОЧАЯ ПРОГРАММА ДИСЦИПЛИНЫ (МОДУЛЯ)**

Дисциплина «Геодезическо-картографическое инструментоведение»

Часть, формируемая участниками образовательных отношений

**программа бакалавриата**

Направление подготовки 05.03.03 Картография и геоинформатика

Направленность (профиль) подготовки Тематическое и геоинформационное картографирование

> Квалификация бакалавр

разработчик (составитель):

разработчик (составитель):<br>старший преподаватель  $\sqrt{30\sqrt{1}}$  Л.А. Зарипова

Для приема: 2021 г.

Уфа – 2021 г.

Составитель: Л.А. Зарипова старший преподаватель кафедры геодезии, картографии и географических информационных систем

Рабочая программа дисциплины утверждена на заседании кафедры геодезии, картографии и географических информационных систем, протокол № 6 от «15» февраля 2021 г.

Заведующий кафедрой \_\_\_\_\_\_\_\_\_\_\_\_\_\_\_\_\_\_\_/ А.Ф. Нигматуллин

Дополнения и изменения, внесенные в рабочую программу дисциплины, утверждены на заседании кафедры геодезии, картографии и географических информационных систем, протокол № 11 от «15» июня 2021 г.

Актуализация РПД в связи с изменением ФГОС.

Заведующий кафедрой \_\_\_\_\_\_\_\_\_\_\_\_\_\_\_\_\_\_\_/ А.Ф. Нигматуллин

Дополнения и изменения, внесенные в рабочую программу дисциплины, утверждены на заседании кафедры

протокол №  $\frac{1}{\sqrt{2}}$  от « $\frac{1}{\sqrt{2}}$ »  $\frac{1}{\sqrt{2}}$  20 г.

Заведующий кафедрой  $\frac{1}{2}$ 

Дополнения и изменения, внесенные в рабочую программу дисциплины, утверждены на заселании кафелры

протокол №  $\frac{1}{\sqrt{20}}$  от « $\frac{1}{\sqrt{20}}$  0 г.

Заведующий кафедрой \_\_\_\_\_\_\_\_\_\_\_\_\_\_\_\_\_\_\_/ \_\_\_\_\_\_\_\_\_\_\_\_\_\_\_\_\_\_\_/

Дополнения и изменения, внесенные в рабочую программу дисциплины, утверждены на заседании кафедры \_\_\_\_\_\_\_\_\_\_\_\_\_\_\_\_\_\_\_\_\_\_\_\_\_\_\_\_\_\_\_\_\_\_\_\_\_\_\_\_\_\_\_\_\_\_\_\_\_\_\_\_,

протокол №  $\frac{1}{\sqrt{2}}$  от « $\frac{1}{\sqrt{2}}$  )  $\frac{1}{\sqrt{2}}$  20 г.

Заведующий кафедрой **\_\_\_\_\_\_\_\_\_\_\_\_\_\_\_\_\_\_\_/ \_\_\_\_\_\_\_\_\_\_\_\_\_\_\_\_\_\_\_/**

#### **Список документов и материалов**

- 1. Перечень планируемых результатов обучения по дисциплине, соотнесенных с 4 установленными в образовательной программе индикаторами достижения компетенций
- 2. Цель и место дисциплины в структуре образовательной программы 4
- 3. Содержание рабочей программы (объем дисциплины, типы и виды учебных занятий, учебно-методическое обеспечение самостоятельной работы обучающихся) 5
- 4. Фонд оценочных средств по дисциплине 8 4.1. Перечень компетенций и индикаторов достижения компетенций с указанием соотнесенных с ними запланированных результатов обучения по дисциплине. Описание критериев и шкал оценивания результатов обучения по дисциплине. 8

4.2. Типовые контрольные задания или иные материалы, необходимые для 8 оценивания результатов обучения по дисциплине, соотнесенных с установленными в образовательной программе индикаторами достижения компетенций. Методические материалы, определяющие процедуры оценивания результатов обучения по дисциплине.

4.3. Рейтинг-план дисциплины 9

- 
- 5. Учебно-методическое и информационное обеспечение дисциплины 12

5.1. Перечень основной и дополнительной учебной литературы, необходимой для освоения дисциплины 12

5.2. Перечень ресурсов информационно-телекоммуникационной сети «Интернет» и программного обеспечения, необходимых для освоения дисциплины, включая профессиональные базы данных и информационные справочные системы 12

6. Материально-техническая база, необходимая для осуществления образовательного 13процесса по дисциплине

## **1. Перечень планируемых результатов обучения по дисциплине, соотнесенных с установленными в образовательной программе индикаторами достижения компетенций**

По итогам освоения дисциплины обучающийся должен достичь следующих результатов обучения:

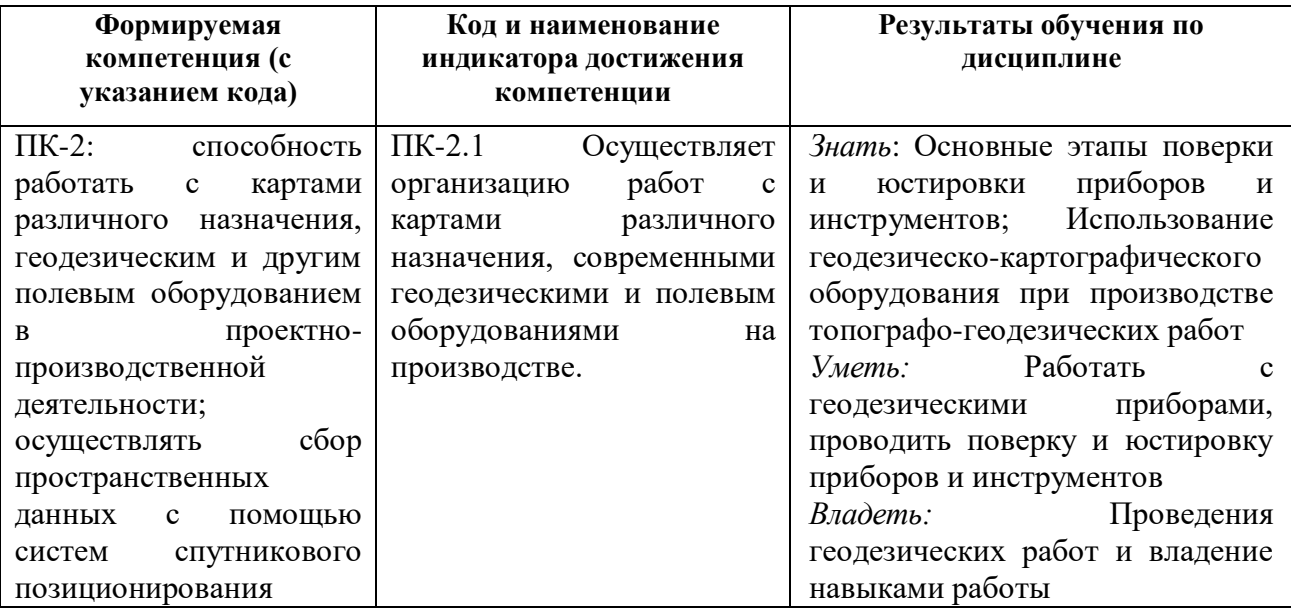

#### **2. Цель и место дисциплины в структуре образовательной программы**

Дисциплина «Геодезическо-картографическое инструментоведение» относится к части, формируемой участниками образовательных отношений. Дисциплина изучается на 2 курсе в 3 семестре на очном отделении.

Цель изучения дисциплины заключается в изучении геодезических приборов и способов геодезических измерений. В процессе обучения данной дисциплины студент приобретает знания устройств геодезических приборов, опыт работы с геодезическими работами и проведение геодезических измерений.

# **3. Содержание рабочей программы (объем дисциплины, типы и виды учебных занятий, учебно-методическое обеспечение самостоятельной работы обучающихся)**

# ФГБОУ ВО «БАШКИРСКИЙ ГОСУДАРСТВЕННЫЙ УНИВЕРСИТЕТ» ФАКУЛЬТЕТ НАУК О ЗЕМЛЕ И ТУРИЗМА

# **СОДЕРЖАНИЕ РАБОЧЕЙ ПРОГРАММЫ**

дисциплины «Геодезическо-картографическое инструментоведение» на 2 курс 3 семестр

### очная форма обучения

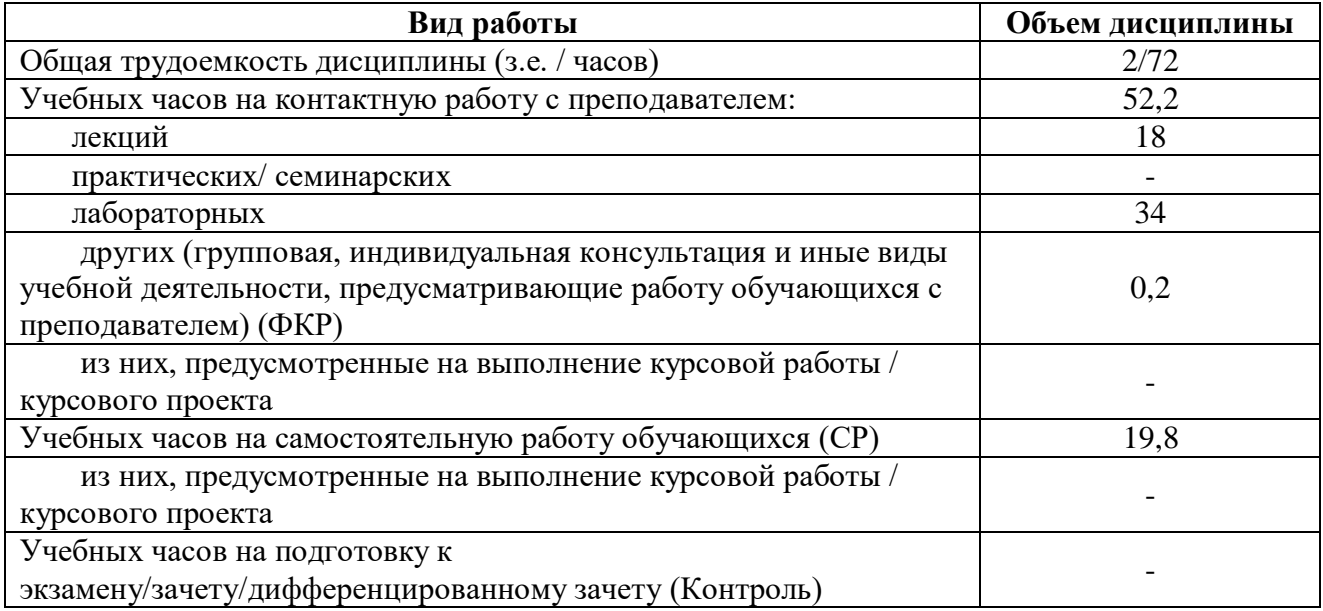

Форма (ы) контроля: Зачет – 2 курс 3 семестр

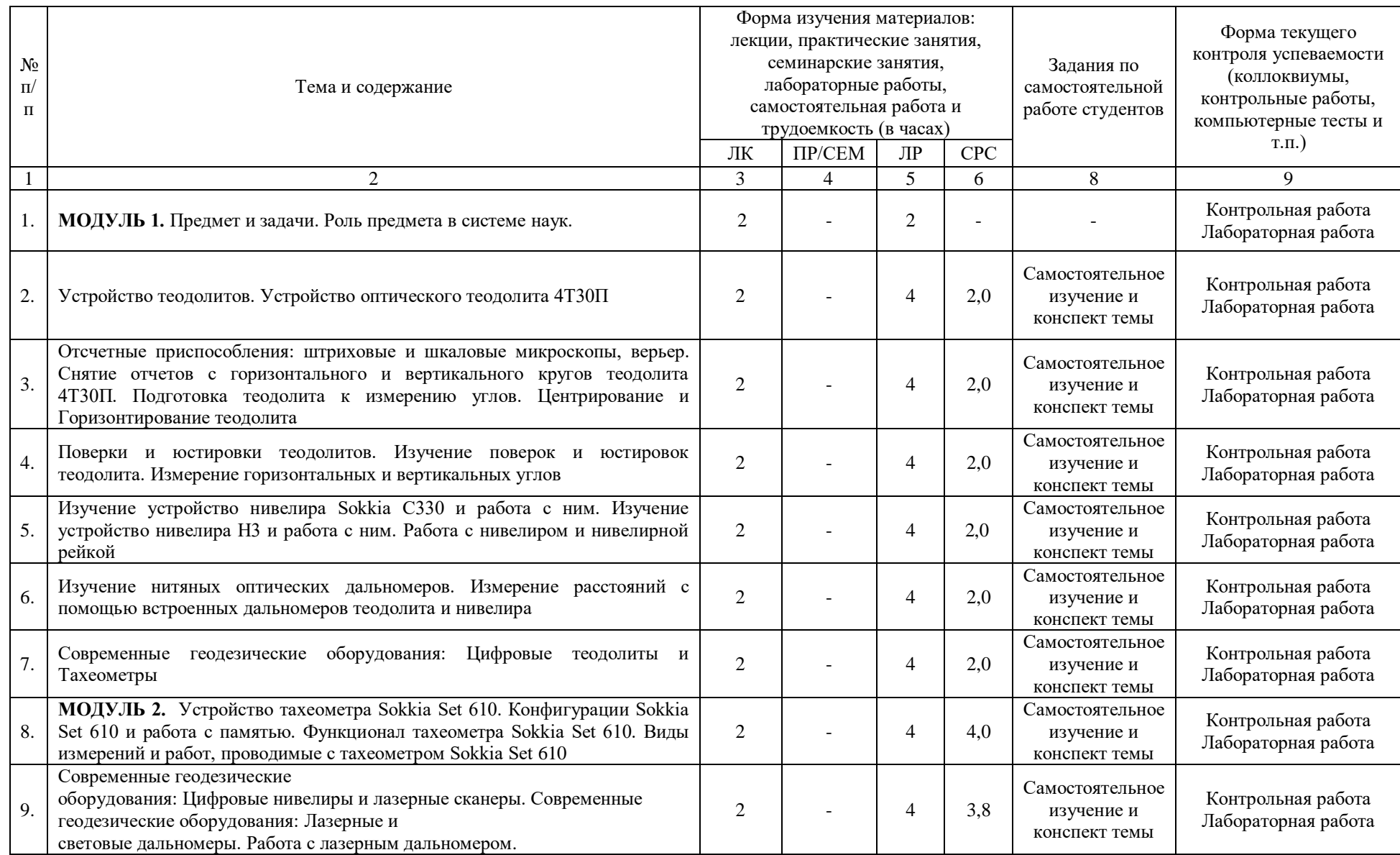

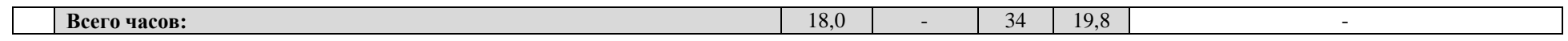

# **4.1. Перечень компетенций и индикаторов достижения компетенций с указанием соотнесенных с ними запланированных результатов обучения по дисциплине. Описание критериев и шкал оценивания результатов обучения по дисциплине.**

Код и формулировка компетенции: ПК-2: способность работать с картами различного назначения, геодезическим и другим полевым оборудованием в проектнопроизводственной деятельности; осуществлять сбор пространственных данных с помощью систем спутникового позиционирования

|                                                                                                    |                                                                                                    | Критерии оценивания результатов обучения                                                                       |                                                                                                    |
|----------------------------------------------------------------------------------------------------|----------------------------------------------------------------------------------------------------|----------------------------------------------------------------------------------------------------|----------------------------------------------------------------------------------------------------|
| Коди<br>наименование<br>индикатора<br>достижения<br>компетенции                                                                                                    | Результаты обучения по<br>дисциплине                                                                                                    | Не зачтено                                                                                                    | Не зачтено                                                                                                    |
| $\Pi K-2.1$<br>Осуществляет<br>организацию<br>работ с картами<br>различного<br>назначения,<br>современными<br>геодезическими и<br>полевым<br>оборудованиями<br>на производстве. | Знать: Основные этапы<br>поверки и юстировки<br>приборов<br>и<br>инструментов;<br>Использование<br>геодезическо-<br>картографического<br>оборудования<br>при<br>производстве<br>топографо-<br>геодезических работ | Не способен<br>воспроизвести основное<br>содержание знаний,<br>полученных в результате<br>освоения дисциплины  | Корректно и полно<br>воспроизводит<br>полученные знания, верно<br>комментирует их с<br>необходимой степенью<br>глубины. |
|                                                                                                    | Работать<br>Уметь:<br>$\mathbf{c}$<br>геодезическими<br>приборами,<br>проводить<br>поверку и юстировку<br>приборов<br>и<br>инструментов                                                                           | Не способен<br>воспроизвести основное<br>содержание умений,<br>полученных в результате<br>освоения дисциплины  | Корректно и полно<br>воспроизводит<br>полученные умения,<br>верно комментирует их с<br>необходимой степенью<br>глубины. |
|                                                                                                    | Владеть:<br>Проведения<br>работ и<br>геодезических<br>владение<br>навыками<br>работы                                                                                                    | Не способен<br>воспроизвести основное<br>содержание навыков,<br>полученных в результате<br>освоения дисциплины | Корректно и полно<br>воспроизводит<br>полученные навыки,<br>верно комментирует их с<br>необходимой степенью<br>глубины. |

**Критерии оценивания результатов обучения студентов** 

### **4.2. Типовые контрольные задания или иные материалы, необходимые для оценивания результатов обучения по дисциплине, соотнесенных с установленными в образовательной программе индикаторами достижения компетенций. Методические материалы, определяющие процедуры оценивания результатов обучения по дисциплине.**

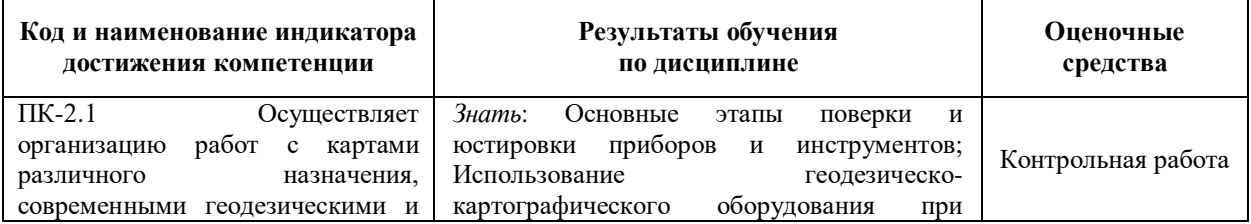

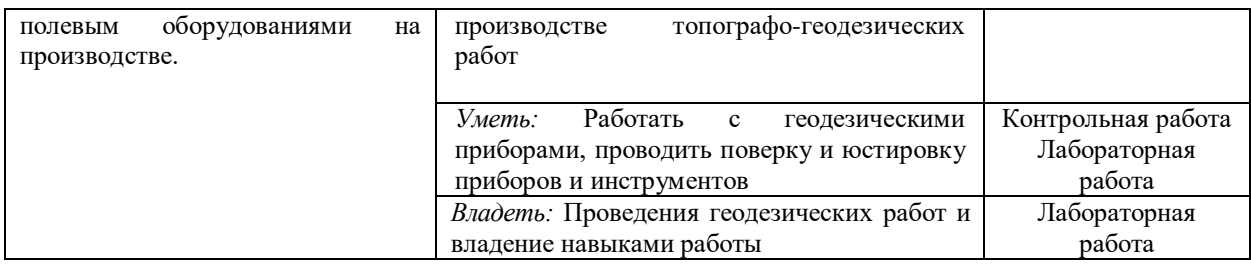

#### 4.3. Рейтинг-план дисциплины

Географические основы устойчивого развития

Направление - 05.03.03 Картография и геоинформатика Курс 2, семестр 3

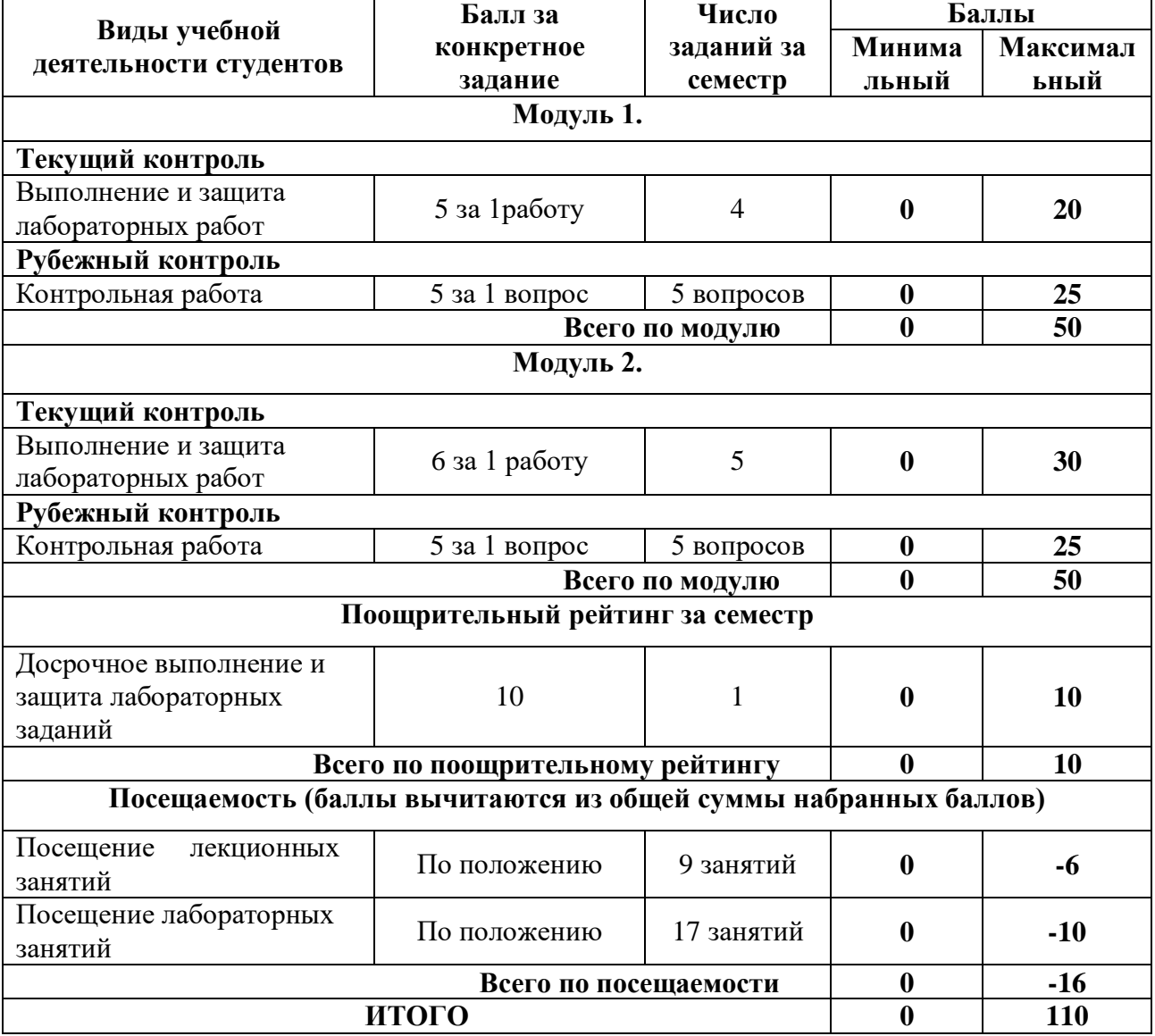

#### Лабораторные работы

Лабораторная работа № 1. Устройство оптического теодолита.

Лабораторная работа № 2. Поверки и юстировка оптического теодолита

Лабораторная работа № 3. Работа с оптическим теодолитом. Измерение углов.

Лабораторная работа № 4. Изучение устройство нивелира Sokkia C330

Лабораторная работа № 5. Поверки и юстировка нивелиров

Лабораторная работа № 6. Работа с нивелиром. Измерение превышений.

Лабораторная работа № 7. Ознакомление с интерфейсом, функционалом и основы работы картографических программ

Лабораторная работа № 8. Ознакомление с интерфейсом, функционалом и основы работы картографических программ

Лабораторная работа №9 Определение цикличной погрешности светодальномера Содержание и методика решения лабораторных работ представлена в литературе под № 3 и 4.

# **Критерии оценки работ 1 модуля**

**Критерии оценки** (в баллах) в соответствии рейтинг плану по максимальному и минимальному количеству баллов:

**5 баллов** выставляется студенту, если продемонстрировал умение применять теоретические знания при выполнении практических заданий. Лабораторная работа выполнена полностью без неточностей и ошибок.

**4-3 балла** выставляется студенту, если при выполнении лабораторной работы допущены несущественные ошибки.

**2 балла** выставляется студенту, если при выполнении лабораторной работы заметны пробелы в теоретических знаниях. Студент не полностью выполнил задание или при решении допущены значительные ошибки.

**1 балл** выставляется студенту, если при выполнении лабораторной работы студент не полностью выполнил задание и при решении допущены грубые ошибки.

### **Критерии оценки работ 2 модуля**

**Критерии оценки** (в баллах) в соответствии рейтинг плану по максимальному и минимальному количеству баллов:

**6 баллов** выставляется студенту, если продемонстрировал умение применять теоретические знания при выполнении практических заданий. Лабораторная работа выполнена полностью без неточностей и ошибок.

**5 балла** выставляется студенту, если при выполнении лабораторной работы допущены несущественные ошибки.

**4 балла** выставляется студенту, если при выполнении лабораторной работы заметны пробелы в теоретических знании. Студент не полностью выполнил задание или при решении допущены значительные ошибки.

**3 балла** выставляется студенту, если при выполнении лабораторной работы студент не полностью выполнил задание.

**1-2 балла** выставляется студенту, если при выполнении лабораторной работы студент не полностью выполнил задание и при решении допущены грубые ошибки.

#### **Задания для контрольной работы**

Описание контрольной работы: Письменная контрольная работа направлена на оценивание усвоения ЗУН, направлена на оценивание теоретических знаний по дисциплине. Контрольная работа в 2 вариантах, в каждом варианте по 5 вопросов. Каждый ответ на вопрос оценивается в 5 баллов, согласно рейтинг-плану.

## **Варианты контрольной работы Вопросы текущего контроля. Модуль 1. Вариант 1.**

1. Основные задачи геодезического инструментоведения.

2. Основные требования к современным геодезическим инструментам.

3. Классификация теодолитов

4. Устройство оптических теодолитов

5. Поверки и юстировка нивелира

# **Вариант 2.**

1. Основные направления и перспективы развития геодезического приборостроения.

2. Назначение геодезических инструментов.

- 3. Классификация нивелиров
- 4. Устройство нивелиров

5. Поверки и юстировка теодолита

# **Вопросы текущего контроля. Модуль 2.**

### **Вариант 1.**

1. Нивелирование. Основные виды нивелирования.

- 2. Тахеометрическая съемка.
- 3. Способы геодезических измерений.
- 4. Определение превышений одной точки местности над другой. Определение

отметок точек местности.

5. Измерение вертикальных и горизонтальных углов оптическим теодолитом.

#### **Вариант 2.**

1. Геометрическое и геодезическое нивелирование.

2. Электронные тахеометры.

3. Измерение углов способом круговых приёмов.

4. Методика измерений вертикальных углов.

5. Определение превышений и отметок точек местности. Определение превышений способами «вперёд» и «из середины (геометрическое нивелирование). Контроль измерений.

#### **Критерии оценки (в баллах) контрольной работы:**

**от 20 до 25 баллов** выставляется студенту, если студент дал полные, развернутые ответы на все теоретические вопросы.

**от 15 до 19 баллов** выставляется студенту, если студент дал полные, развернутые ответы на несколько вопросов, однако допущены неточности в ответах на 1, 2 вопроса.

**от 10 до 14 баллов** выставляется студенту, если студент дал полные, развернутые ответы на пару вопросов, однако допущены неточности в ответах на остальные вопросы.

**от 1 до 10 баллов** выставляется студенту, если ответ на теоретические вопросы свидетельствует о непонимании и крайне неполном знании основных понятий и методов

## **5. Учебно-методическое и информационное обеспечение дисциплины 5.1. Перечень основной и дополнительной учебной литературы, необходимой для освоения дисциплины**

#### **Основная литература**:

 1. Полежаева Е. Ю. Современный электронный геодезический инструментарий : (Виды, метод и способы работы): учебное пособие. Самара: Самарский государственный архитектурно-строительный университет, 2010. - 119 с. http://biblioclub.ru/index.php?page=book\_red&id=143894

 2. Попов В. Н. , Чекалин С. И. Геодезия: учебник Москва: Горная книга, 2012. - 723 с. http://biblioclub.ru/index.php?page=book\_red&id=229002

3. Сайфуллин, И.Ю. Геодезия [Электронный ресурс]: учеб. пособие / И.Ю.

Сайфуллин, Р.Р. Сулейманов, И.Р. Вильданов; Башкирский государственный университет. — Уфа: РИЦ БашГУ, 2016. — Электрон. версия печ. публикации. — Доступ возможен через Электронную библиотеку БашГУ. —

<URL:https://elib.bashedu.ru/dl/local/Sajfullin\_i\_dr\_Geodezija\_up\_2016.pdf>.

#### **Дополнительная литература**:

 4. Адельмурзина И.Ф.; И.Р. Вильданов. Топографическая учебная практика [Электронный ресурс]: методические указания — Уфа: РИЦ БашГУ, 2015.

https://elib.bashedu.ru/dl/corp/Adelmurzina\_sost\_Topograficheskaja%20uchebnaja%20polevaja %20praktika\_mu\_2015.pdf/info

#### **5.2. Перечень ресурсов информационно-телекоммуникационной сети «Интернет» и программного обеспечения, необходимых для освоения дисциплины**

- 1. Электронная библиотечная система «ЭБ БашГУ» [https://elib.bashedu.ru//](https://elib.bashedu.ru/)
- 2. Электронная библиотечная система издательства «Лань» <https://e.lanbook.com/>

3. Электронная библиотечная система «Университетская библиотека онлайн» <https://biblioclub.ru/>

4. Научная электронная библиотека - elibrary.ru (доступ к электронным научным журналам) - [https://elibrary.ru/projects/subscription/rus\\_titles\\_open.asp](https://elibrary.ru/projects/subscription/rus_titles_open.asp)

5. Электронный каталог Библиотеки БашГУ - <http://www.bashlib.ru/catalogi/>

6. Электронная библиотека диссертаций РГБ [-http://diss.rsl.ru/](http://diss.rsl.ru/)

7. Государственная публичная научно-техническая библиотека России. База данных международных индексов научного цитирования SCOPUS - [http://www.gpntb.ru.](http://www.gpntb.ru/)

8. Государственная публичная научно-техническая библиотека России. База данных международных индексов научного цитирования WebofScience [http://www.gpntb.ru](http://www.gpntb.ru/)

Программное обеспечение:

1. Windows 8 Russian. Windows Professional 8 Russian Upgrade. Договор №104 от 17.06.2013 г. Лицензии бессрочные.

2. Microsoft Office Standard 2013 Russian. Договор №114 от 12.11.2014 г. Лицензии бессрочные.

3. Система дистанционного обучения БашГУ (СДО). (Cвободное ПО).

# **6.Материально-техническая база, необходимая для осуществления образовательного процесса по дисциплине**

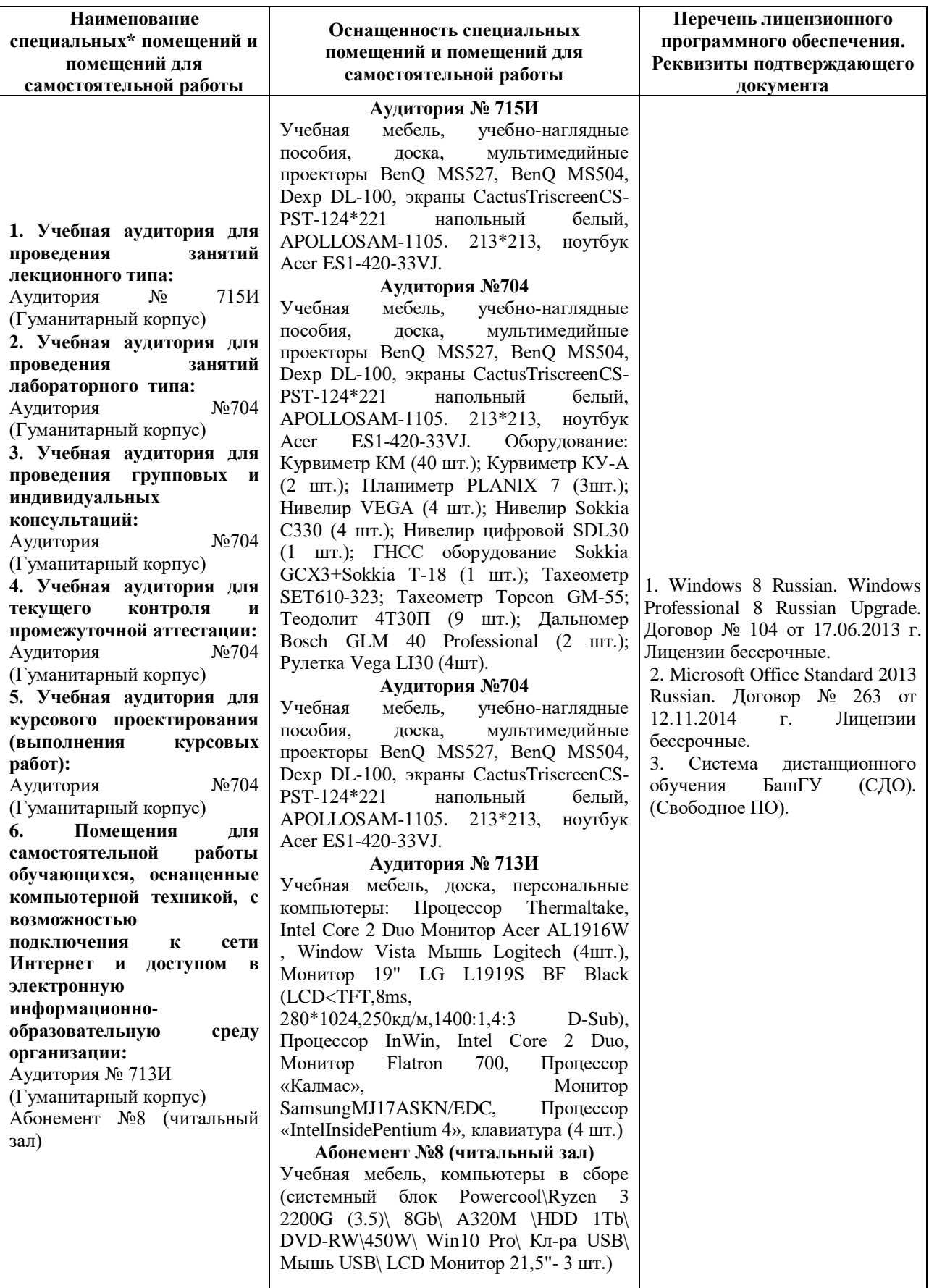